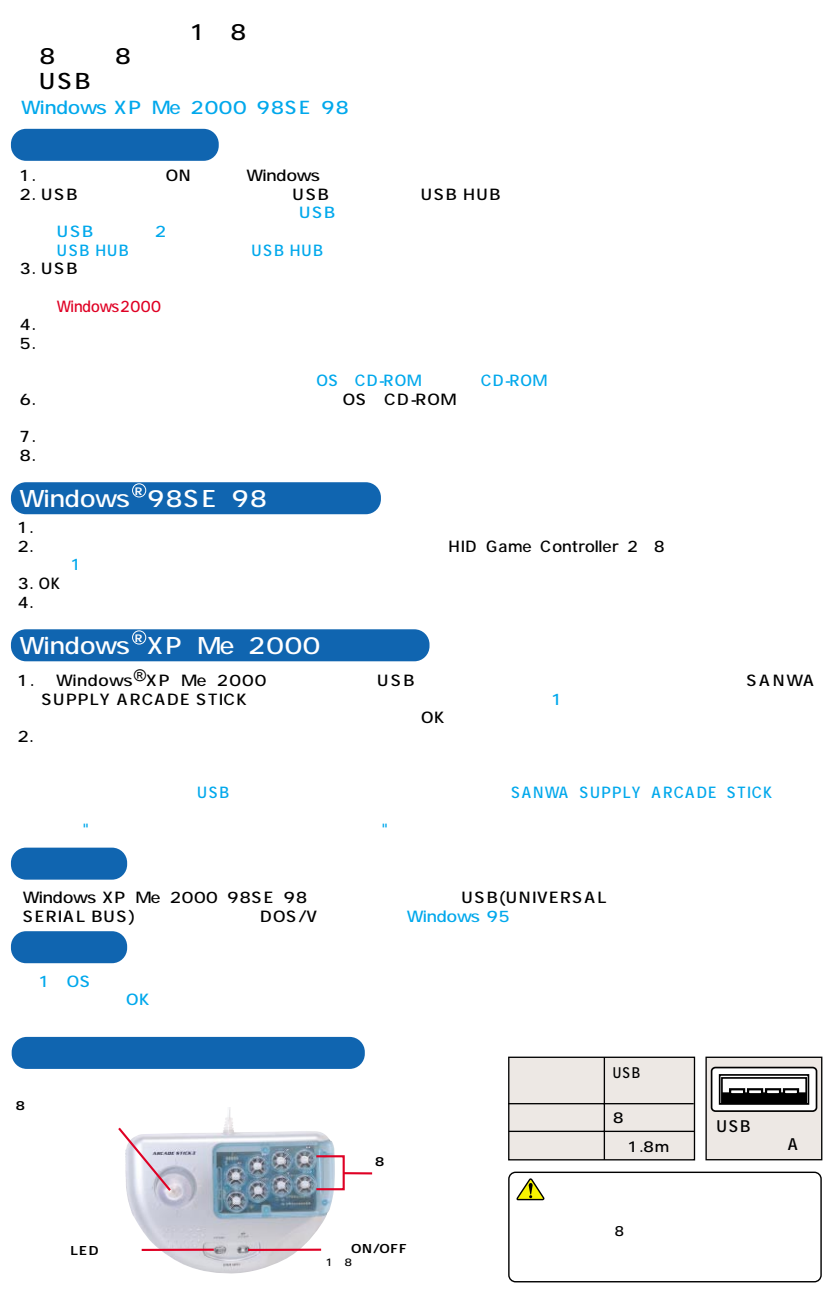

 $8$ 

Microsoft<sup>®</sup> Windows<sup>®</sup> XP Me 2000 98SE 98 Microsoft Corporation

2002 7